Network Programming: Unix Programming

> Li-Hsing Yen **NYCU** Ver. 1.0.0

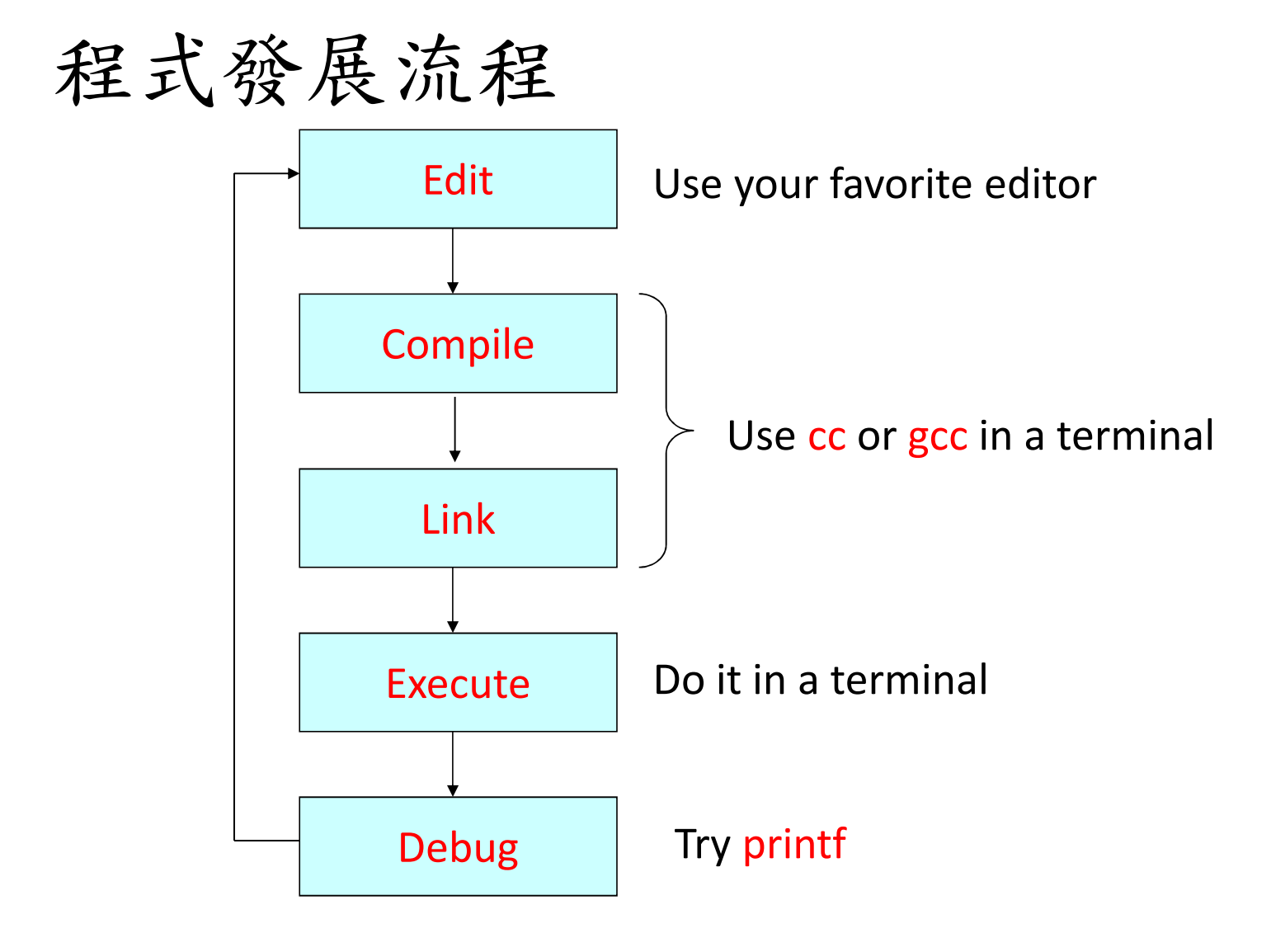

## Terminal

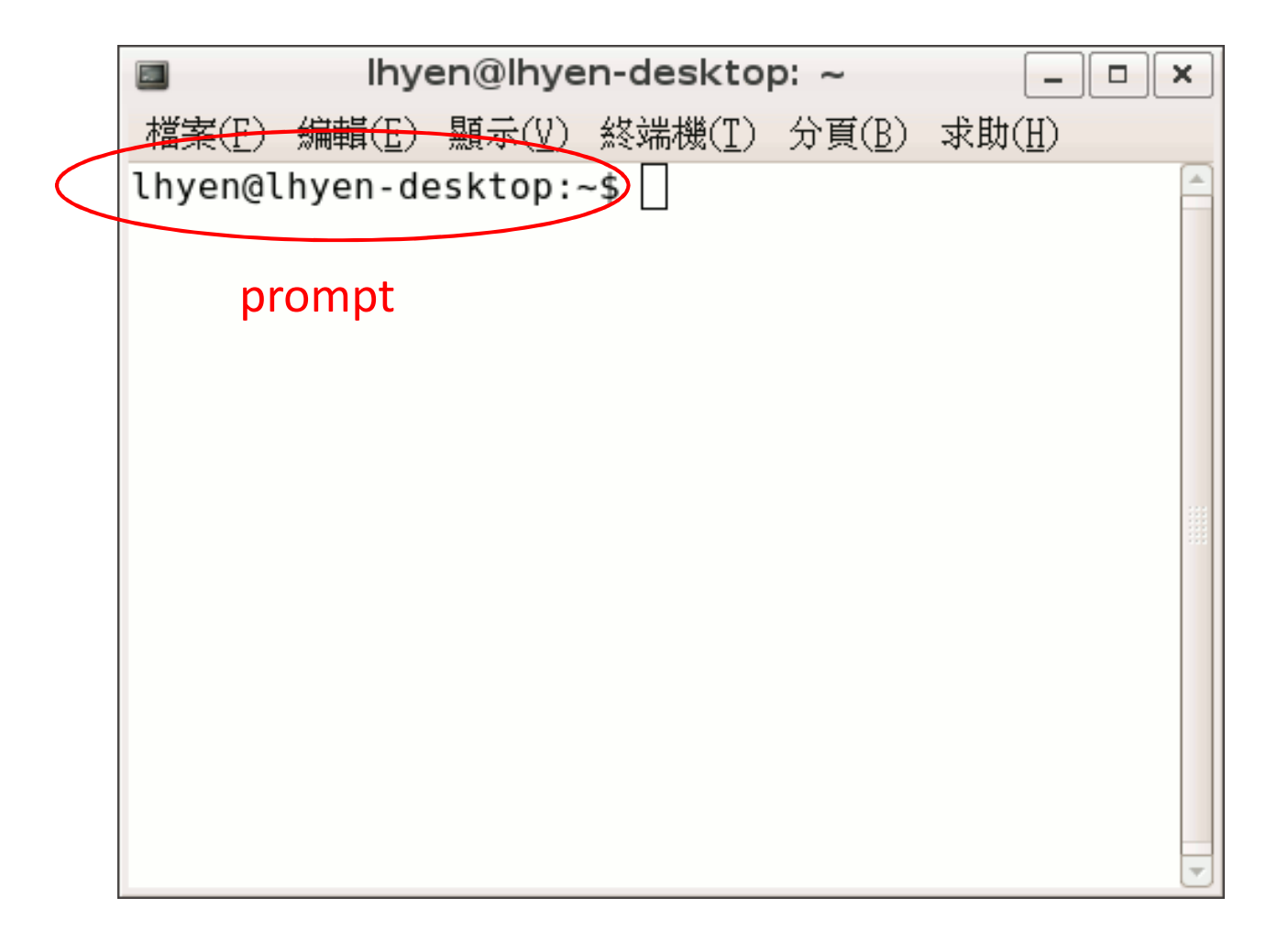

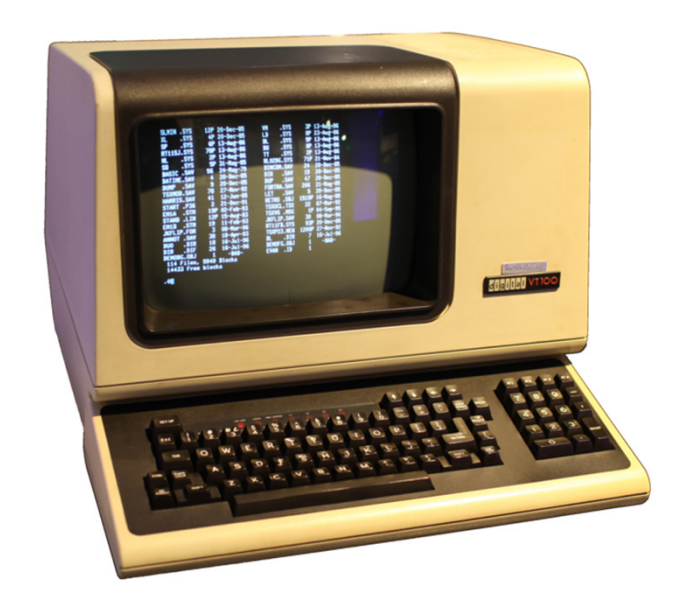

# Compiling Your C Program

• 可用 cc <sup>或</sup> gcc 來編譯

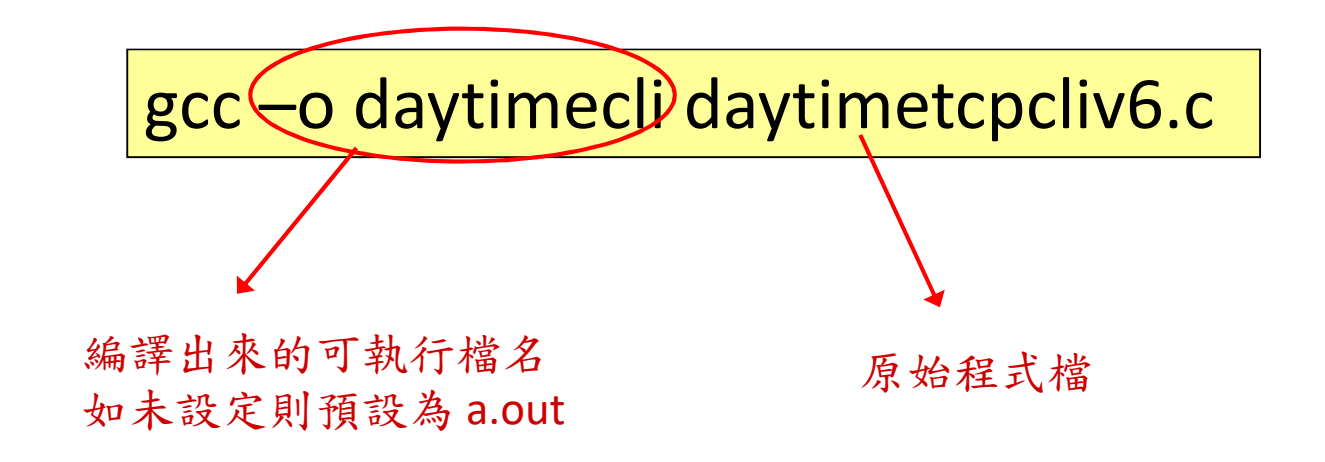

尚可藉由command line argument設定library路徑名稱,編譯最佳化程度, 其它要一併編譯或連結的程式碼與目的檔等

### 使用make

- 許多大型的程式專案由許多程式檔、標頭檔(header file)與函式庫(library)組成
- 如果其中某個檔案有更新就全部編譯連結是很沒有效率的
- make工具程式幫助我們管理程式專案,追蹤那些檔案從上次編譯後有變更過而需要重新編譯
- make由文字檔Makefile讀取相關資訊。Makefile與程式檔置於同一目錄

#### Basic Elements in Makefile

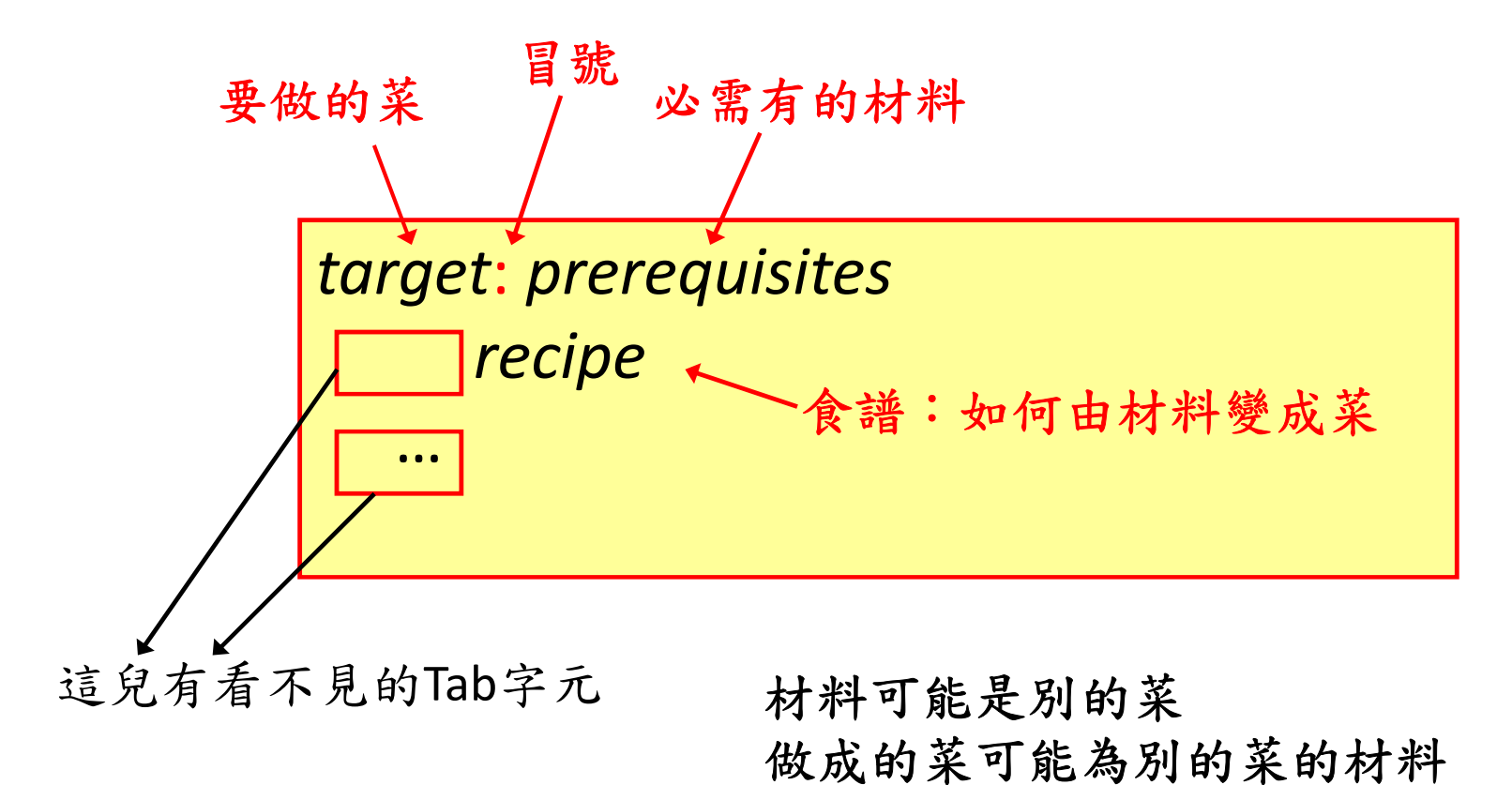

#### Variables in Makefile

 $CC = gcc$ CFLAGS = ... LIBS = ../libunp.a -lpthread  $\bullet\bullet\bullet$ 

Define variables

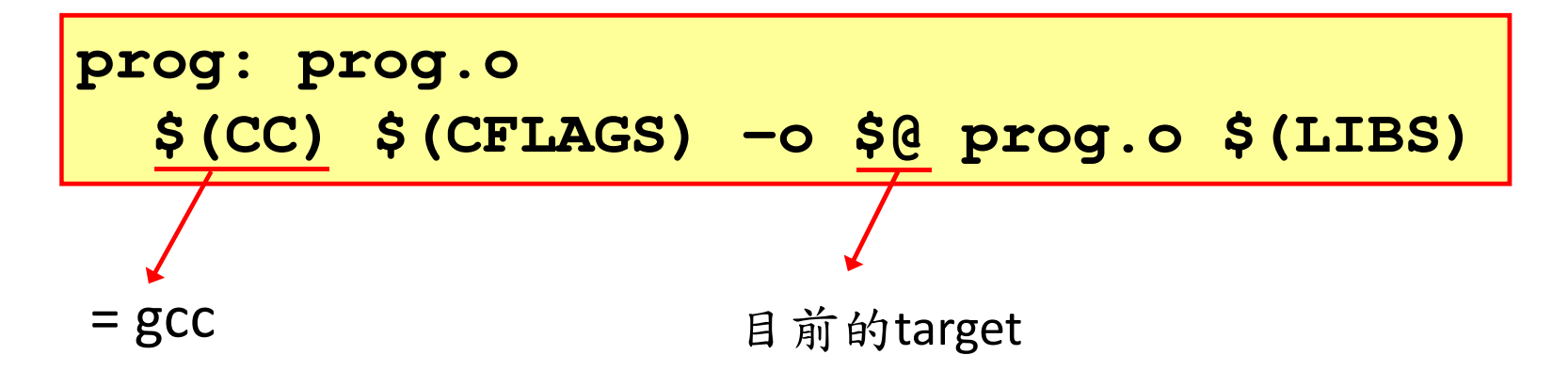

# intro/Makefile

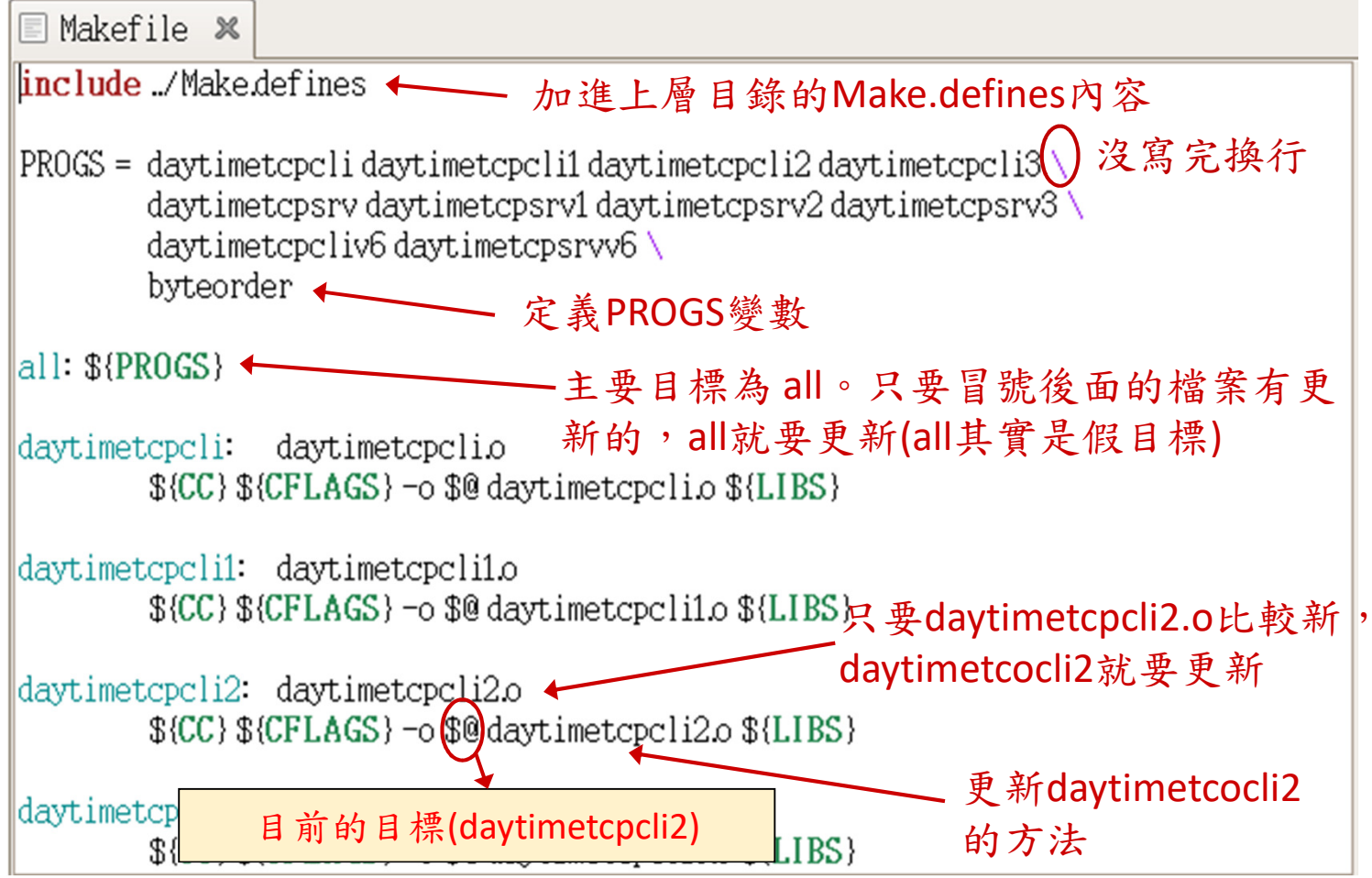

#### Make.defines

- 上頁的Makefile會用到的Make.defines檔定義了與作業系統與編譯器有關的變數
- •例: Linux系統上

```
…CC = gcc

CFLAGS = -I../lib -g -O2 -D_REENTRANT -Wall
LIBS = ../libunp.a -lpthread
LIBS_XTI = ../libunpxti.a ../libunp.a -lpthreadRANLIB = ranlib…
```
Makefile 中會用到

## configure

- 我們寫的c程式可以跨各種unix平台(BSD, Linux, SunOS, etc.)編譯
- 但不同的作業系統設定及編譯器所使用的參數略有差異,理論上 我們應該為每個可能的作業系統平台撰寫不同版本的Makefile
- 安裝時執行的configure程式幫忙我們設定目前所用系統的正確參數(寫到Make.defines)中

## 應用程式與作業系統關係

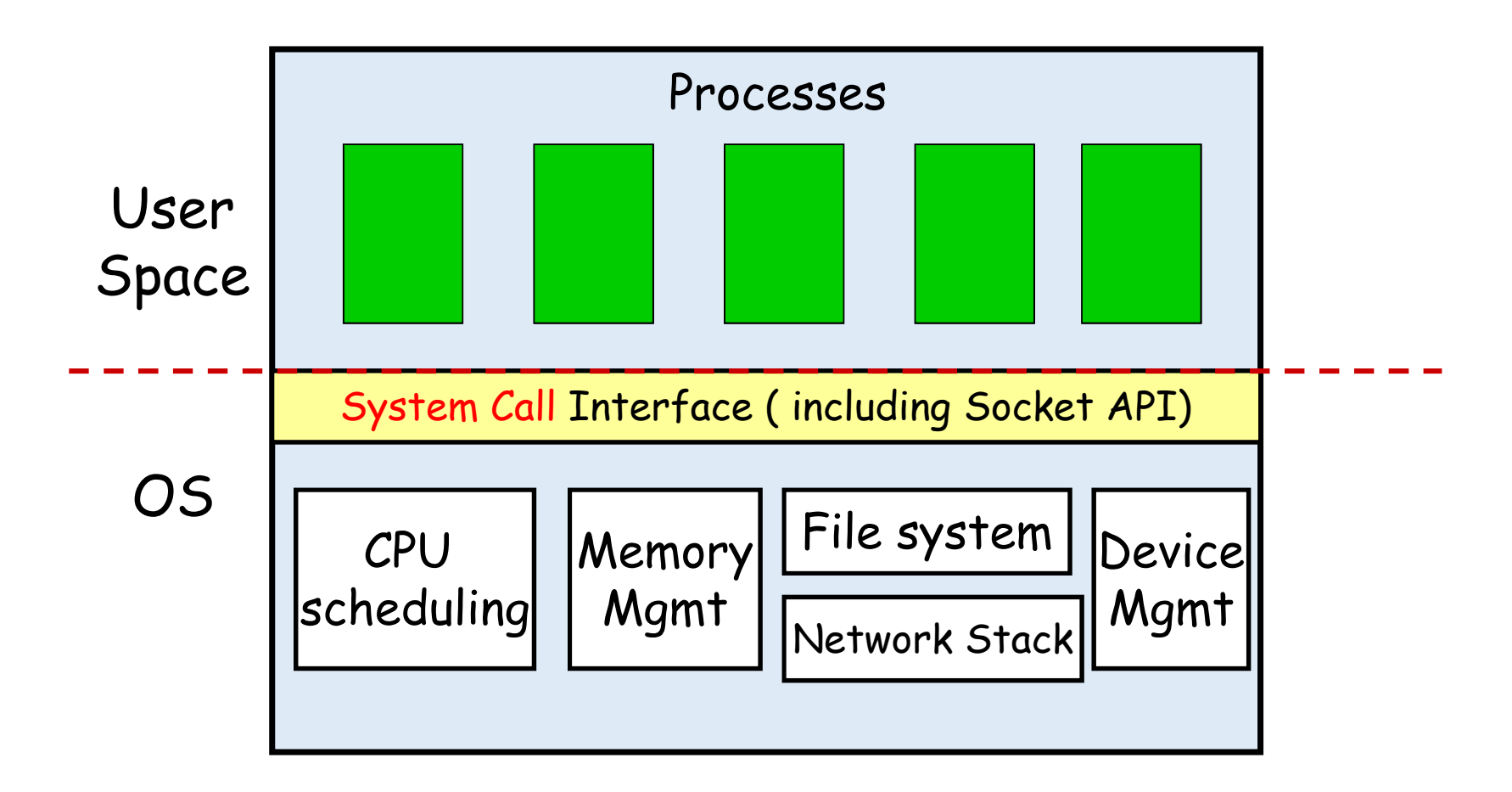

## System Call

- 作業系統直接管理硬體、介面、檔案系統等,將其稱作系統資源(system resource)
- 應用程式不能直接存取系統資源(安全與強固性的考量)
- 應用程式要使用系統資源時,須透過system call請求作業系統服務
- 對應用程式的程式撰寫者而言,這些system call就像是普通的 library function

## Process State Diagram

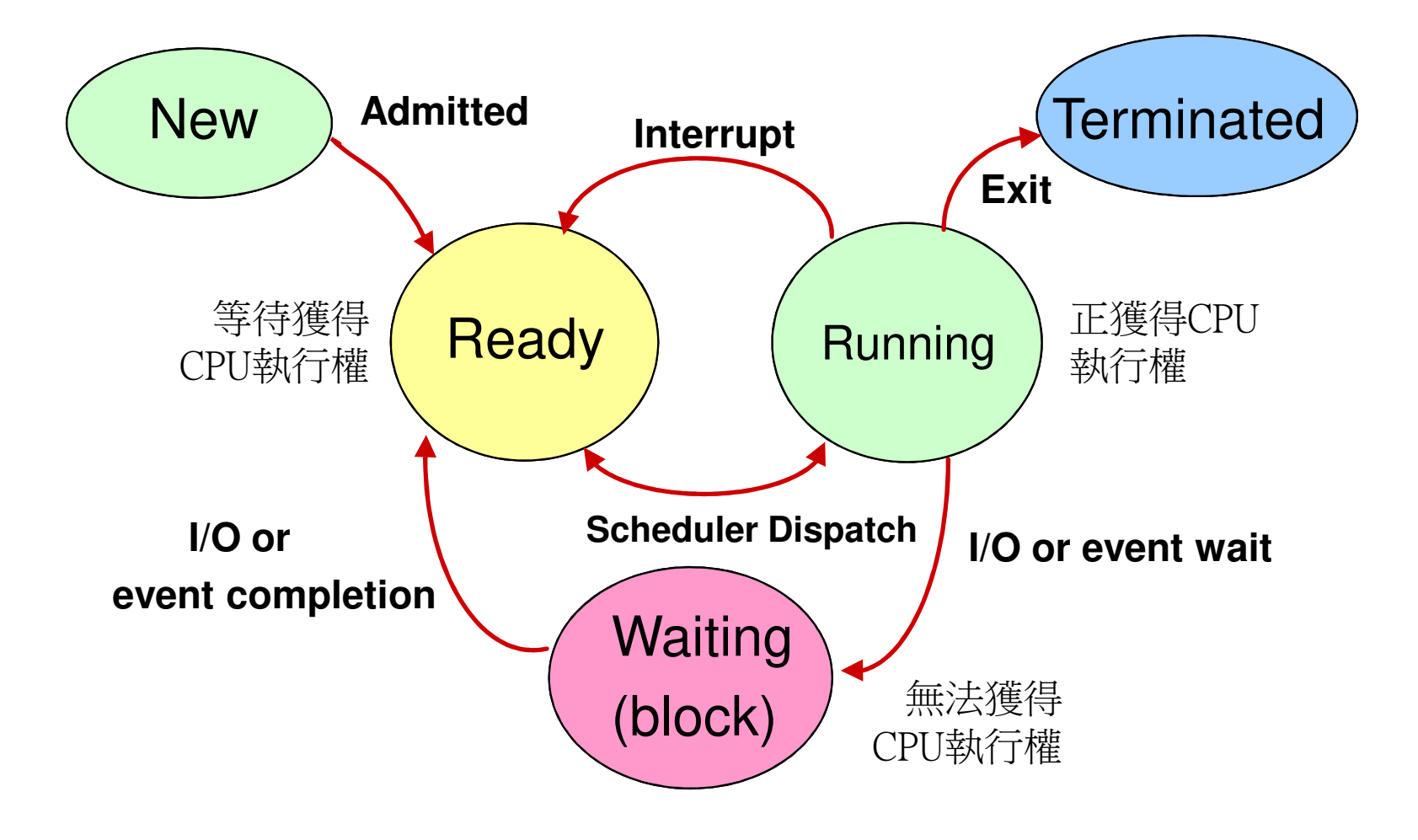

# Blocking Process

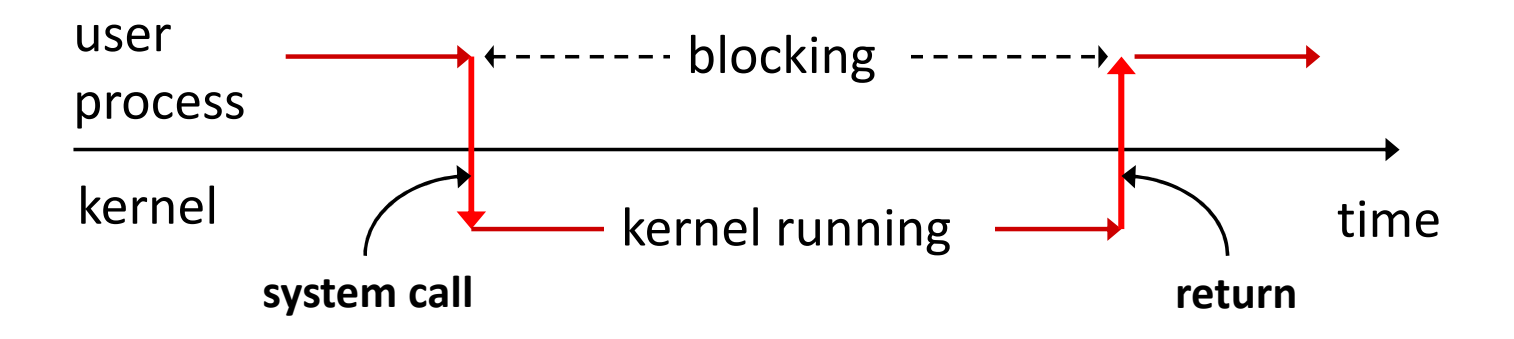

- •當user process呼叫system call時,如果此system call不能立即 return (如需等待I/O) ,則此process處於block (waiting)狀態
- 處於block狀態的process不會被分配CPU執行時間

# 前景與背景執行

- 應用程式預設在前景(foreground)執行
	- 可由keyboard(或其它stdin裝置)取得使用者的輸入
	- 可輸出資料到螢幕(或其它stdout裝置)
- 某些程式(如Server程式)不需和console使用者互動,故可設定為背 景(background)執行
	- 不由keyboard(或其它stdin裝置)取得使用者的輸入
	- 不輸出資料到螢幕(或其它stdout裝置)
	- 主要是和Client程式互動